#### **BAB IV**

# **HASIL PENELITIAN DAN PEMBAHASAN**

#### **A. HASIL PENELITIAN**

#### **1. Gambaran Objek Penelitian**

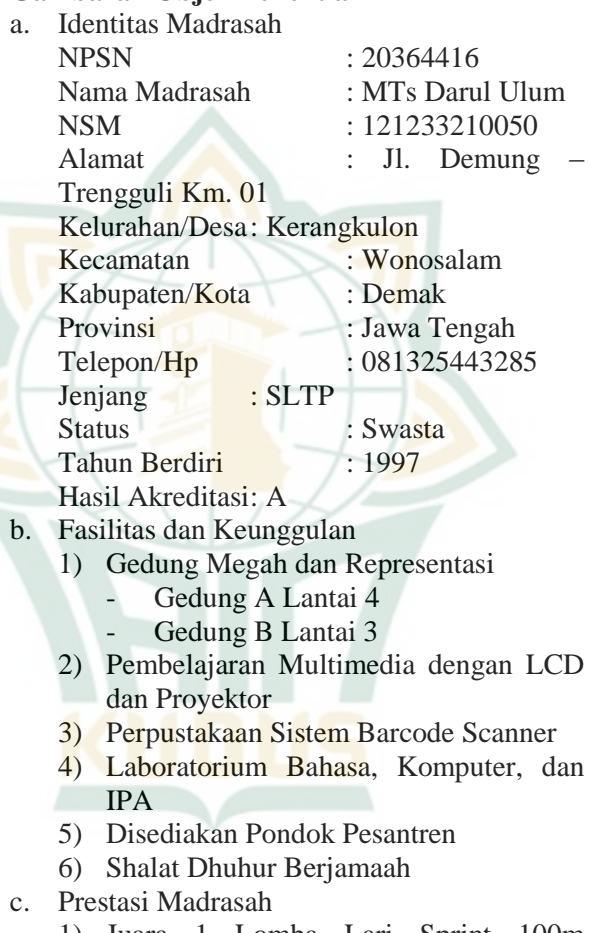

- 1) Juara 1 Lomba Lari Sprint 100m Tingkat Kabupaten
- 2) Juara 1 Lomba Galang Tangguh Pramuka Tingkat Kabupaten
- 3) Juara 1 Pidato Bahasa Inggris Tingkat Kabupaten

- 4) Juara 2 Lomba Olimpiade Matematika Tingkat Kabupaten
- 5) Juara 2 Lomba Sepak Takraw Tingkat Kabupaten<br>6) Juara 3
- 3 Lomba Catur Tingkat Kabupaten.
- d. Kondisi Sarana dan Prasarana

Sarana dan prasarana merupakan salah satu unsur penting dalam menunjang keberhasilan kegiatan belajar mengajar disekolah. Adapun sarana dan prasarana yang ada di MTs Darul Ulum Kerangkulon tahun 2020/2021.

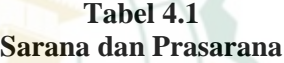

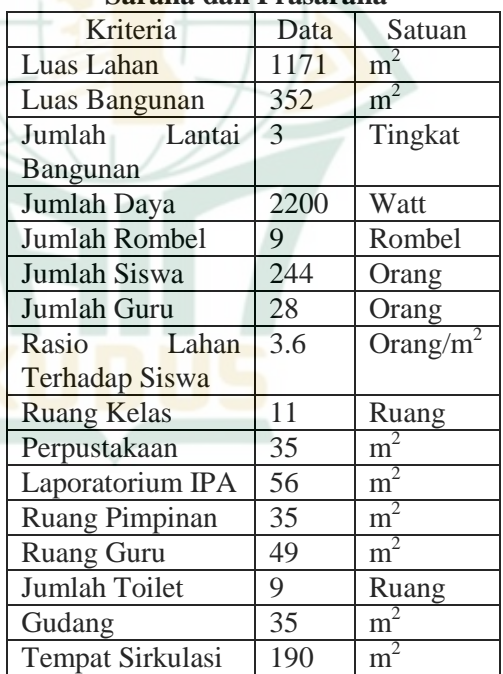

#### **2. Analisis Data**

a. Uji Validitas dan Reliabilitas

**.** 

1) Uji Validitas

Uji validitas merupakan pengujian suatu item pertanyaan yang dapat menentukan pantas atau tidaknya item tersebut digunakan, dengan cara melakukan uji signifikan koefisien korelasi pada taraf signifikasi 0,05 (5%), yang berarti suatu item pertanyaan dapat dikatakan valid jika mempunyai hubungan signifikan dengan skor total item. Hasilnya dapat terlihat pada seluruh item pertanyaan, jika  $r_{\text{hitung}}$ lebih dari  $r_{\text{table}}$  maka datanya valid.<sup>1</sup>

Pengujian validitas suatu data, dapat dikerjakan dengan cara pengujian validitas konstruk. Pengujian validitas konstruk perlu menggunakan pendapat dari ahli. Maksudnya, jika suatu instrumen sudah disusun menggunakan teori-teori tertentu, maka selanjutnya perlu mengkonsultasikan dengan ahli.<sup>2</sup> Peneliti telah melakukan uji validitas kontraks kepada dosen ahli dalam bidang Pendidikan Islam, yaitu Riza Zahriyal Falah,. M. Pd. I dan Ahmad Falah, M. Ag. Instrumen tersebut berisi 15 butir pernyataan variabel Y, dan 10 butir pernyataan variabel X. Dari validator pertama yaitu, Riza Zahriyal Falah, M. Pd., menyatakan instrumen yang peneliti buat layak digunakan untuk penelitian. Sedangkan dari validator ke-dua yaitu, Ahmad Falah.

<sup>1</sup> Vivi Herlina, *Panduan Praktis Mengolah Data Kuesioner Menggunakan SPSS*, (Jakarta: PT. Elex Media Komputindo, 2019). 58

<sup>2</sup> Sugiyono, *Metode Penelitian Pendidikan : Pendekatan Kuantitatif, Kualitatif, dan R&D*. 177

**.** 

M. Ag., menyatakan instrumen yang peneliti buat layak digunakan dengan catatan memperbaiki bahasa agar sesuai dengan penulisan dalam KBBI.

Setelah pengujian konstrak dari ahli selesai, dilanjutkan menguji<br>cobakan instrumen<sup>3</sup> Kemudian uji instrumen.<sup>3</sup> Kemudian uji validitas disebarkan kepada jumlah populasi selain sampel, dikarenakan peneliti mengambil populasi dari kelas IX MTs Darul Ulum Kerangkulon yang berjumlah 81, dan sampel berjumlah 68, sehingga 81–68= 13, maka instrumen uji coba akan di sebarkan kepada responden kelas IX yang berjumlah 13 peserta didik, dengan hasil olahan data menggunakan bantuan *microsoft excel* 2010 yaitu:

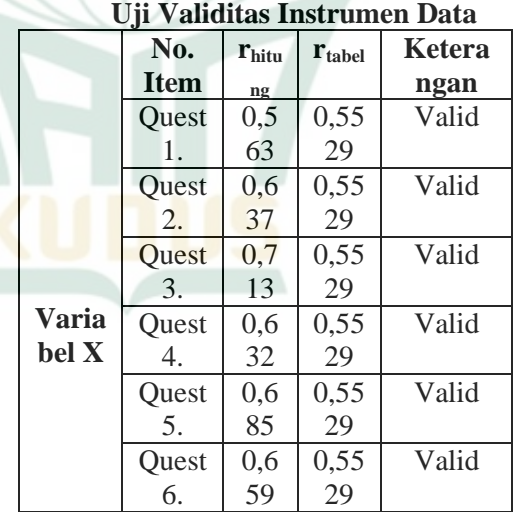

# **Tabel 4.2**

3 Sugiyono, *Metode Penelitian Pendidikan : Pendekatan Kuantitatif, Kualitatif, dan R&D.* 177

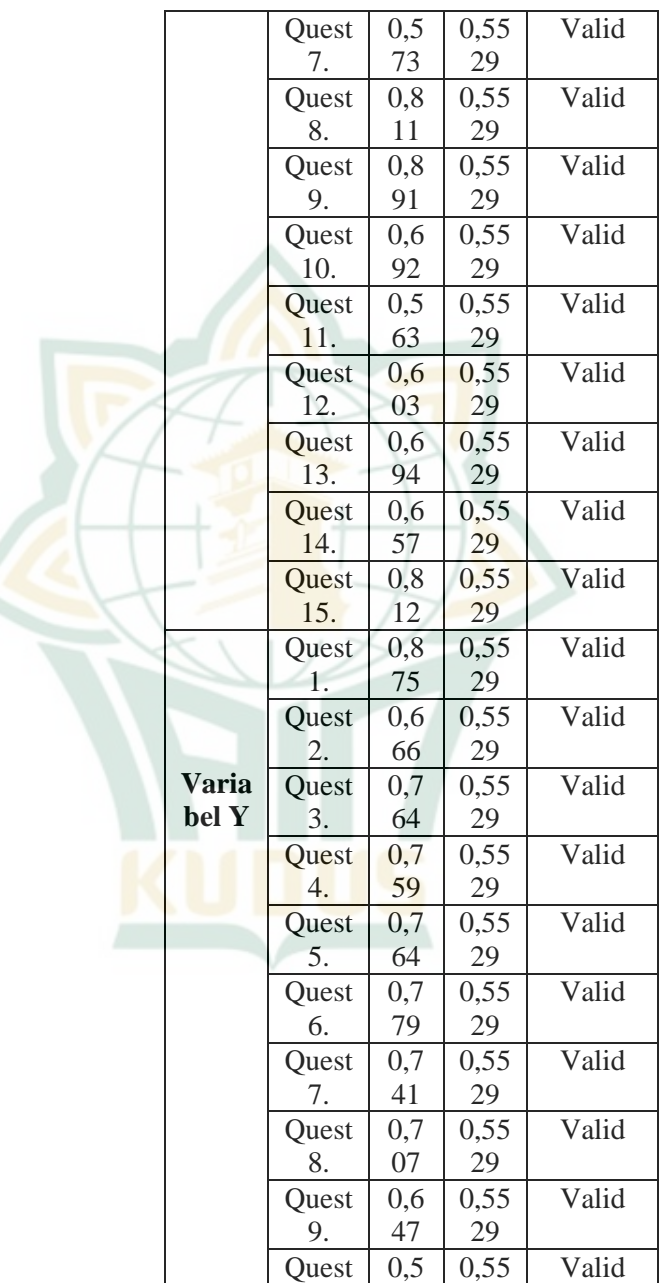

-

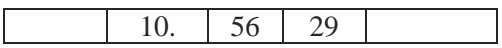

Hasil dari tabel tersebut, berdasarkan perhitungannya, diketahui bahwa masing-masing item quesioner pada varabel X dan Y mempuyai jumlah  $(r<sub>hitung</sub> > 0.5529)$  yang berarti setiap item soal variabel X dan Y dikatakan valid. Maka pertanyaan-pertanyaan yang sudah valid tersebut akan disebarkan kepada sampel yang berjumlah 68 responden dengan jumlah item 25 soal.

2) Uji Reliabilitas

Dalam pengujian reliabilitas lebik baik jika dihitung terpisah pada setiap variabel, sehingga akan mudah hasilnya untuk diputuskan variabel mana yang tidak reliabel. Suatu variabel dapat disebut reliabel jika mempunyai nilai *Cronbach's Alpha* > 0,60.<sup>4</sup>

Uji reliabilitas kali ini, penulis melakukan pengujian dengan cara internal *consistency* yaitu menggunakan teknik *split half* atau disebut sebagai teknik belah dua, yang penganalisinya menggunakan rumus rumus *sperman brown*. Sehingga nomer item dalam setiap intrumen dibuat menjadi kelompok instrumen ganjil dan genap.<sup>5</sup> a) Uji reliabilitas instrumen variabel X

Dari hasil pengujian reliabilitas menggunakan bantuan *microsoft excel* 2010 dengan

<sup>4</sup> Tim Penyusun, *Modul Praktikum Metode Riset Untuk Bisnis & Manajemen, Universitas Widyatama*. 24

<sup>5</sup> Sugiyono, *Metode Penelitian Pendidikan : Pendekatan Kuantitatif, Kualitatif, dan R&D*. 190

perolehan nilai *Cronbach's Alpha* 0,962 yang berarti bahwa instrumen variabel X dikatakan reliabel.

- b) Uji reliabilitas instrumen variabel Y Dari hasil pengujian reliabilitas menggunakan bantuan *microsoft excel* 2010 dengan perolehan nilai *Cronbach's Alpha* 0,876 yang berarti bahwa instrumen variabel Y dikatakan reliabel.
- b. Analisis Data Penelitian

Suatu instrumen angket yang sudah valid dan reliabel, kemudian disebarkan kepada sampel yang berjumlah 68 responden yaitu siswa kelas IX MTs Darul Ulum Kerangkulon. Setelah itu di analisiskan. Berikut adalah hasil analisi data variabel X dan Y.

1) Analisis DataVariabel X (Pendidikan Islam dalam Lingkungan Keluarga)

| Data skor variabel X |         |                    |  |  |  |  |  |
|----------------------|---------|--------------------|--|--|--|--|--|
| No.                  | Resp.   | <b>Skor Angket</b> |  |  |  |  |  |
|                      |         | Variabel X         |  |  |  |  |  |
| 1.                   | Resp.1  | 55                 |  |  |  |  |  |
| $\overline{2}$ .     | Resp.2  | 60                 |  |  |  |  |  |
| 3.                   | Resp.3  | 57                 |  |  |  |  |  |
| 4.                   | Resp.4  | 55                 |  |  |  |  |  |
| 5.                   | Resp.5  | 60                 |  |  |  |  |  |
| 6.                   | Resp.6  | 57                 |  |  |  |  |  |
| 7.                   | Resp.7  | 59                 |  |  |  |  |  |
| 8.                   | Resp.8  | 49                 |  |  |  |  |  |
| 9.                   | Resp.9  | 58                 |  |  |  |  |  |
| 10.                  | Resp.10 | 60                 |  |  |  |  |  |
| 11.                  | Resp.11 | 60                 |  |  |  |  |  |
| 12.                  | Resp.12 | 58                 |  |  |  |  |  |
| 13.                  | Resp.13 | 60                 |  |  |  |  |  |

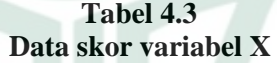

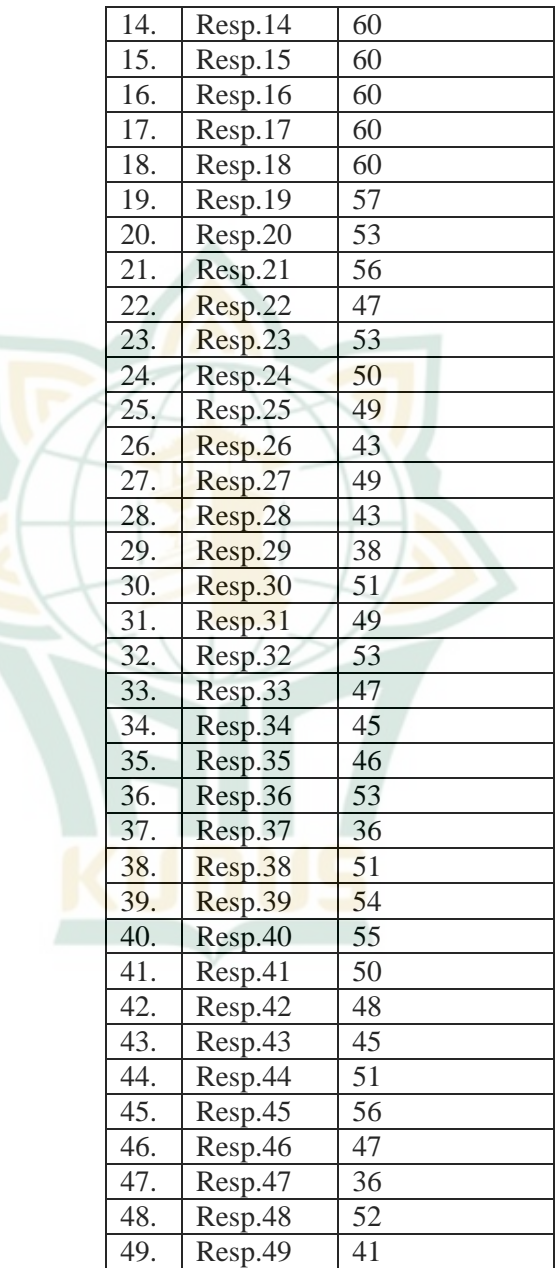

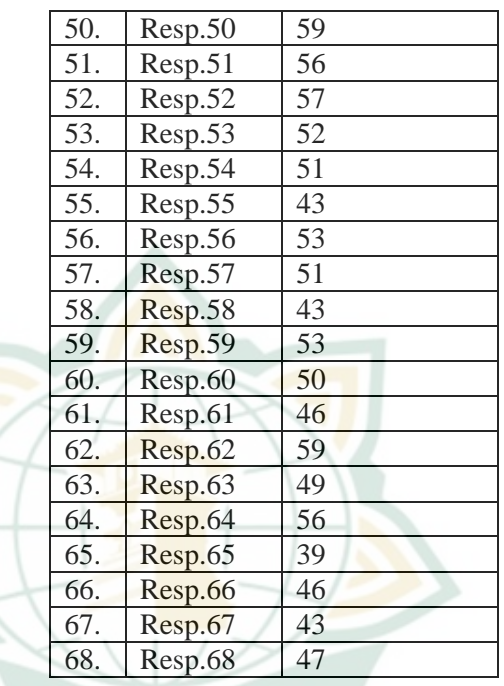

Mencari nilai Mean (M) dan simpangan baku (SD), dengan teknik:<br>a) Membuat Tabel Distrib

Tabel Distribusi Frekuensi

Langkah pertama adalah mencari jangkauan, dengan rumus:

- $J = Max Min$
- $J = 60 36$
- $J = 24$

Langkah kedua adalah mencari jumlah kelas:

 $K = 1 + 3,33 \log 68$ 

- K =  $1 + 6,102$
- K  $= 7,102 = 7$

Langkah ketiga adalah menghitung panjang kelas

 $P = J/K$ 

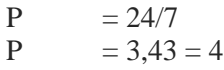

Langkah keempat membuat tabel distribusi frekuensi

#### **Tabel 4.4 Tabel Distribusi Frekuensi Variabel X**

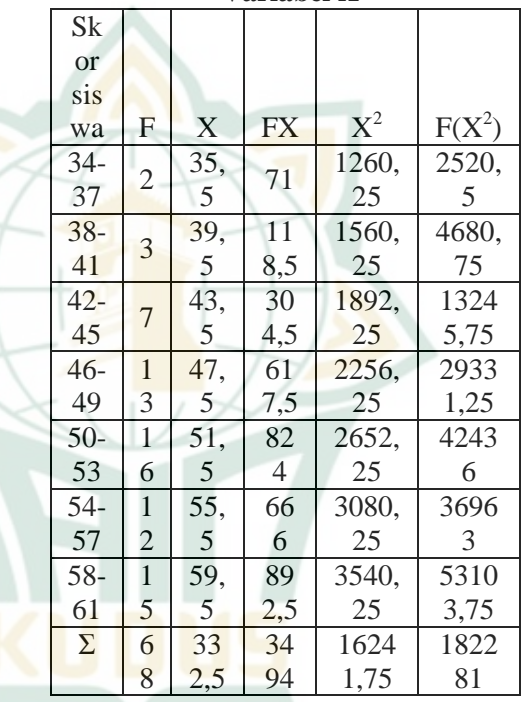

b) Mencari Nilai Rata-rata, dengan rumus:

$$
M = \frac{\Sigma FX}{\Sigma F}
$$
  

$$
M = \frac{3494}{68}
$$
  

$$
M = 51.2
$$

$$
M = 51,38
$$

c) Menghitung Nilai Standar Deviasi

$$
S^{2} = \frac{\sum_{i=1}^{k} FX^{2} - \frac{(\sum_{i=1}^{k} FX)^{2}}{n}}{n-1}
$$

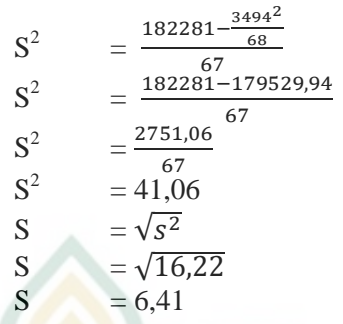

d) Menghitung nilai rata-rata dan simpangan baku kedalam rumus kategorisasi tinggi, sedang, rendah. Kategori tinggi =  $M + SD$  (ke atas)  $= 51,38 +$ 

6,41

 $= 57,79$  $= 58$  ke atas Kategori sedang= M – SD sampai  $M + SD$  $= 51,38 -$ 6,41 sampai 51,38 + 6,41  $= 44,97$ sampai 57,79  $= 45 - 58$ Kategori rendah =  $M - SD$  (ke bawah)  $= 51,38 -$ 6,41  $= 44.97$  $= 45$  ke bawah Setelah mengetahui hasilnya, kemudian membuat tabel

kategorisasi untuk variabel X yaitu:

**Tabel 4.5 Kategori Variabel X**

|   | Interva   | Kategor | Frekuens |
|---|-----------|---------|----------|
| O |           |         |          |
|   | > 58      | Tinggi  | 13       |
|   | $45 - 58$ | Sedang  | 45       |
|   | ${<}45$   | Rendah  |          |

- e) Mencari persentase pada setiap frekuensi
	- $P = \frac{1}{n} \times 100$ 
		- Untuk kategori tinggi

$$
P = \frac{13}{68} \times 100\% = 19,12\%
$$

- Untuk kategori sedang
	- $P = \frac{4}{5}$  $\frac{43}{68} \times 100\% = 66,18\%$
	- Untuk kategori rendah
		- $P = \frac{1}{6}$  $\frac{18}{68}$  × 100% = 14,7%

Biar lebih jelas dalam mengetahui jumlah persentase pada setiap kategori variabel x diperlukan pembuatan tabel seperti berikut:

### **Tabel 4.6 Persentase Kategori Variabel**

**X**

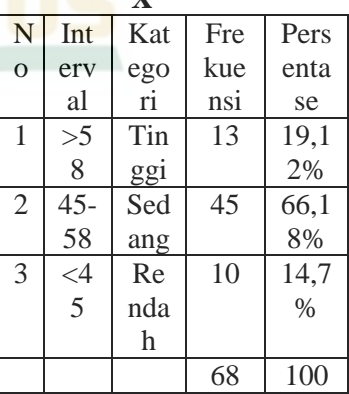

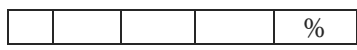

Dari hasil diatas diketahui bahwa pendidikan Islam dalam lingkungan keluarga siswa MTs Darul Ulum Kerangkulon termasuk dalam kategori sedang, dengan perolehan rata-rata (M) terletak<br>antara 45-58 dengan jumlah antara  $45-58$ persentase 66,18% dan frekuensi 45 dari sampel 68.

2) Analisis Data Variabel Y (Akhlak Siswa)

#### **Tabel 4.7 Data Skor Variabel Y**

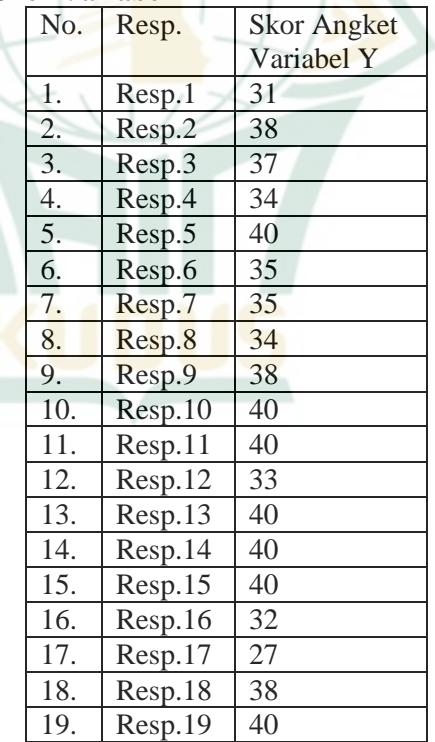

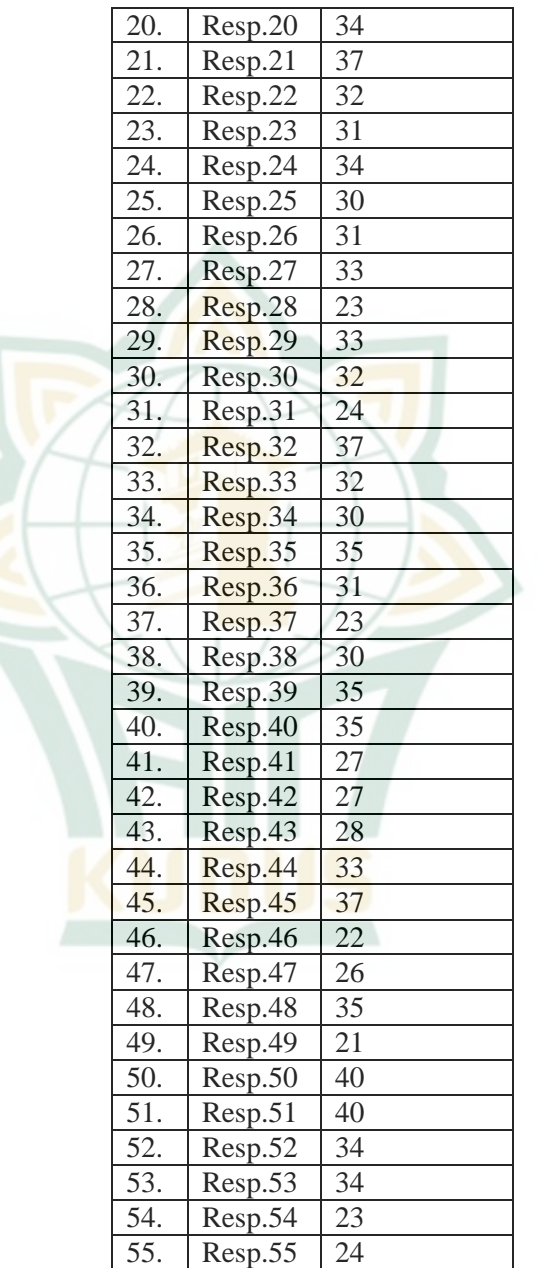

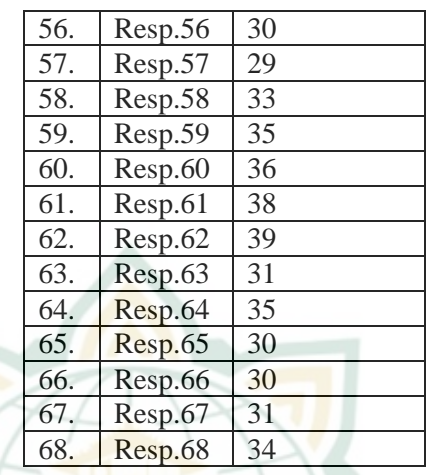

Menghitung nilai Mean (M) dan simpangan baku (SD), dengan teknik:

a) Membuat tabel distribusi frekuensi Langkah pertama adalah mencari jangkauan

> $J = Max - Min$  $J = 40 - 21$

```
J = 19
```
Langkah kedua adalah mencari

jumlah kelas

 $K = 1 + 3,33 \log n$ 

$$
K = 1 + 3{,}33 \log 68
$$

$$
K=1+6,102
$$

 $\overline{K} = 7,102 = 7$ 

Langkah ketiga adalah menghitung panjang kelas

```
P = J/K
```

$$
P=19/7
$$

$$
P=2,71=3
$$

Langkah keempat adalah membuat tabel distribusi frekuensi

|                   |        |                |                |           | <b>Tabel Distribusi Frekuensi</b> |                |  |  |
|-------------------|--------|----------------|----------------|-----------|-----------------------------------|----------------|--|--|
| <b>Variabel Y</b> |        |                |                |           |                                   |                |  |  |
|                   | Sko    |                |                |           |                                   |                |  |  |
|                   | r      |                |                |           |                                   |                |  |  |
|                   | sis    |                |                |           |                                   | $F(X^2)$       |  |  |
|                   | wa     | F              | X              | <b>FX</b> | $X^2$                             |                |  |  |
|                   | $20-$  |                |                |           |                                   |                |  |  |
|                   | 22     | $\overline{2}$ | 21             | 42        | 441                               | 882            |  |  |
|                   | $23 -$ |                |                |           |                                   | 288            |  |  |
|                   | 25     | 5              | 24             | 120       | 576                               | $\overline{0}$ |  |  |
|                   | $26 -$ |                |                |           |                                   | 364            |  |  |
|                   | 28     | 5              | 27             | 135       | 729                               | 5              |  |  |
|                   | $29 -$ | $\overline{1}$ |                |           |                                   | 117            |  |  |
|                   | 31     | 3              | 30             | 390       | 900                               | $00\,$         |  |  |
|                   | $32 -$ | 1              |                |           | 108                               | 174            |  |  |
|                   | 34     | 6              | 33             | 528       | 9                                 | 24             |  |  |
|                   | $35 -$ | $\mathbf{1}$   |                |           | 129                               | 168            |  |  |
|                   | 37     | 3              | 36             | 468       | 6                                 | 48             |  |  |
|                   | $38 -$ | 1              |                |           | 152                               | 212            |  |  |
|                   | 40     | $\overline{4}$ | 39             | 546       | 1                                 | 94             |  |  |
|                   | Σ      | 6              | 21             | 222       | 655                               | 746            |  |  |
|                   |        | 8              | $\overline{0}$ | 9         | $\overline{2}$                    | 73             |  |  |
|                   |        |                |                |           |                                   |                |  |  |

**Tabel 4.8**

b) Menghitung Nilai Mean, <mark>menggunakan rum</mark>us

$$
M = \frac{\Sigma FX}{\Sigma F}
$$
  

$$
M = \frac{2229}{68}
$$
  

$$
M = 32,78
$$

c) Menghitung Nilai Standar Deviasi, dengan rumus:

$$
S^{2} = \frac{\sum_{i=1}^{k} FX^{2} - \frac{(\sum_{i=1}^{k} FX)^{2}}{n}}{n-1}
$$

$$
S^{2} = \frac{74673 - \frac{2229^{2}}{68}}{67}
$$

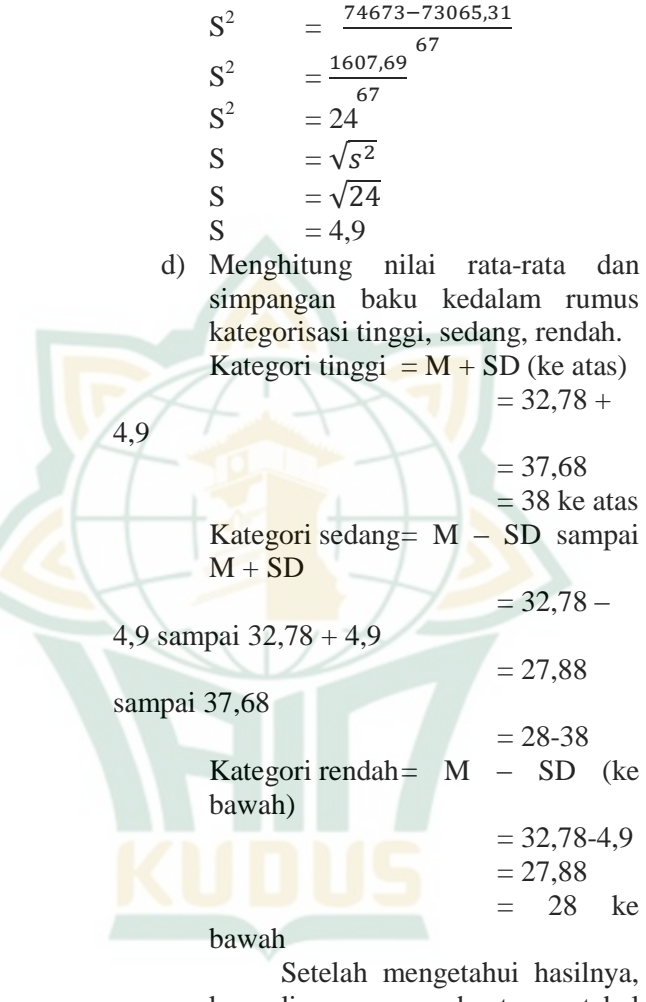

kemudian membuat tabel kategorisasi untuk variabel Y yaitu:

# **Tabel 4.9**

# **Kategori Variabel Y**

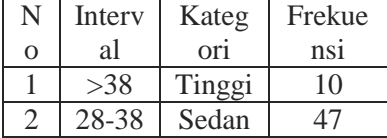

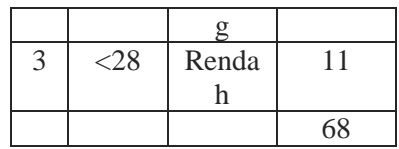

e) Mencari Persentase Frekuensi, dengan rumus:

 $P = \frac{1}{n} \times 100$ Untuk kategori tinggi  $P = \frac{10}{68} \times 100\% = 14,7\%$ Untuk kategori sedang  $P = \frac{47}{68} \times 100\% = 69,12\%$ Untuk kategori rendah  $P = \frac{11}{68} \times 100\% = 16,18\%$ Biar lebih jelas dalam

mengetahui jumlah persentase pada setiap kategori variabel x diperlukan pembuatan tabel seperti berikut:

**Tabel 4.10 Persentase Kategori Variabel Y**

|                |           | .    |      |       |
|----------------|-----------|------|------|-------|
| N              | Inte      | Kat  | Frek | Pres  |
| $\overline{O}$ | rval      | egor | uens | entas |
|                |           |      | 1    | e     |
|                | >38       | Tin  | 10   | 14,7  |
|                |           | ggi  |      | $\%$  |
| $\overline{2}$ | $28 -$    | Sed  | 47   | 69,1  |
|                | 38        | ang  |      | 2%    |
| 3              | $\leq$ 28 | Ren  | 11   | 16,1  |
|                |           | dah  |      | 8%    |
|                |           |      | 68   | 100   |
|                |           |      |      | $\%$  |

Dari hasil diatas, diketahui bahwa Akhlak Siswa MTs Darul Ulum Kerangkulon, termasuk dalam

**.** 

kategori sedang, dengan perolehan nilai rata-rata (Mean) terletak antara skor 28-38, dengan persentase 69,12% dan frekuensi 47 dari sampe 68 siswa.

#### c. Uji Prasyarat

1) Uji Normalitas

Pengujian normalitas bertujuan untuk mengetahui data suatu variabel berdistribusi normal atau tidak, sehingga data dapat mewakili jumlah populasi adalah data yang distribusinya normla.<sup>6</sup> a) Uji Normalitas Variabel X

Dibawah ini merupakan tabel hasil dari pengolahan uji normalitas variabel X:

**Tabel 4.11 Uji Normalitas Variabel X**

| Skor      | $O_i$  | Batas kelas                                                        | Nilai $Z(\frac{BK-M}{SD})$ | $P_i$     | E |  |
|-----------|--------|--------------------------------------------------------------------|----------------------------|-----------|---|--|
| siswa     |        |                                                                    |                            |           |   |  |
| 34-37     | 2      | $33,5 - 37,5$                                                      | $-2,79 - (-2,17)$          | 0,0124    |   |  |
| 38-41     | 3      | $37.5 - 41.5$                                                      | $-2,17 - (-1,54)$          | 0,0468    |   |  |
| $42 - 45$ | $\tau$ | $41,5 - 45,5$                                                      | $-1,54 - (-0,92)$          | 0,1170    |   |  |
| $46 - 49$ | 13     | $45.5 - 49.5$                                                      | $-0.92 - (-0.29)$          | 0,2071    |   |  |
| $50 - 53$ | 16     | $49,5 - 53,5$                                                      | $-0,29-0,33$               | $-0,0152$ |   |  |
| $54 - 57$ | 12     | $53,5 - 57,5$                                                      | $0,33 - 0,95$              | $-0.1996$ |   |  |
| 58-61     | 15     | $57,5 - 61,5$                                                      | $0,95 - 1,58$              | $-0,1140$ |   |  |
| $\Sigma$  | 68     | $X_{\text{hitung}}^2 = \sum \left( \frac{(Oi - Ei)^2}{Ei} \right)$ |                            |           |   |  |
|           |        |                                                                    |                            |           |   |  |
|           |        |                                                                    |                            |           |   |  |

<sup>6</sup> Vivi Herlina. *Panduan Praktis Mengolah Data Kuesioner Menggunakan SPSS*, (Jakarta: PT. Elex Media Komputindo, 2019). 77

Dari perhitungan data diatas, *chi square* mempunyai nilai sebesar:

 $X^2$ <sub>hitung</sub> =  $\Sigma \left( \frac{(Oi-Ei)^2}{Ei} \right)$  = -393,8712

Berdasarkan perhitungan diatas, diperoleh harga *chi square*  hitung adalah -393,8712. Kemudian, pembandingan antara harga *chi square* hitung dengan tabel. Perolehan nilai *Chi square* tabel menggunakan rumus derajat kebebasan (df) =  $(k-3) = (7-3) = 4$ , dengan memakai taraf signifikan α  $= 0.05$  (5%) dan diperoleh  $X_{\text{table}} =$ 9,48773.

 $X<sub>hitung</sub> = -393,8712$  dan  $X<sub>tablel</sub> =$ 9,48773, jadi  $X_{\text{hitung}} < X_{\text{table}}$  atau -393,8712 < 9,48773. Karena nilai *chi square* hitung lebih kecil dari *chi square* tabel maka data variabel X (Pendidikan Islam dalam Lingkungan Keluarga) berdistribusi normal.

b) Uji Normalitas Variabel Y

Dibawah ini merupakan tabel hasil dari pengolahan uji normalitas variabel Y:

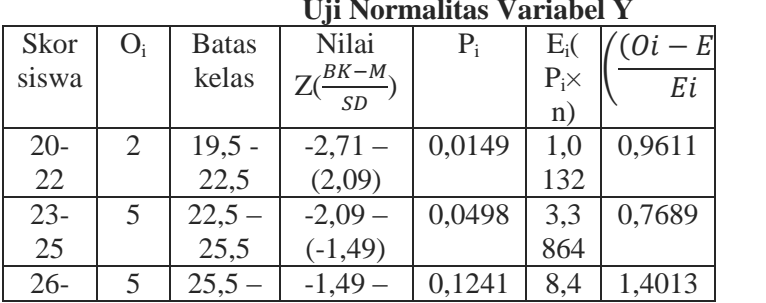

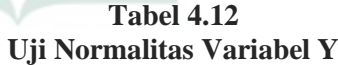

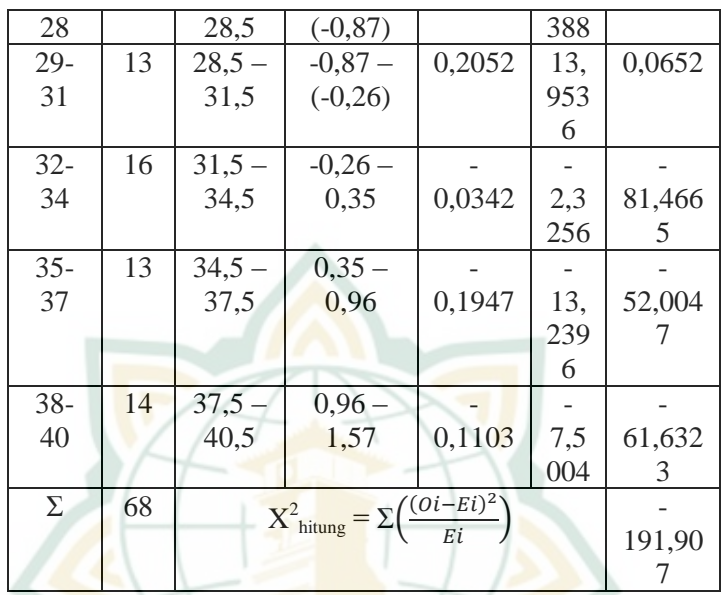

Dari perhitungan data diatas, *chi square* mempunyai nilai sebesar:

$$
X_{\text{hitung}}^2 = \sum \left( \frac{(oi - Ei)^2}{Ei} \right) = -
$$

#### 191,907

 $\overline{X}$ 

Berdasarkan perhitungan diatas, diperoleh harga *chi square*  hitung adalah -191,907. Kemudian, pembandingan antara harga *chi square* hitung dengan tabel. Perolehan nilai *Chi square* tabel menggunakan rumus derajat kebebasan (df) = (k-3) = (7-3) = 4, dengan memakai taraf signifikan α  $= 0.05$  (5%) dan diperoleh  $X_{\text{table}} =$ 9,48773.

 $X<sub>hitung</sub> = -190,5097$  dan  $X<sub>tablel</sub> =$ 9,48773, jadi  $X<sub>hitung</sub> < X<sub>table1</sub>$  atau -191,907 < 9,48773. Karena nilai *chi square* hitung lebih kecil dari *chi* 

*square* tabel maka data variabel Y Siswa) berdistribusi normal.

2) Uji Homogenitas Data

Dibawah ini merupakan tabel data variabel x dan y:

#### **Tabel 4.13**

### **Uji Homogenitas Data Variabel X&Y**

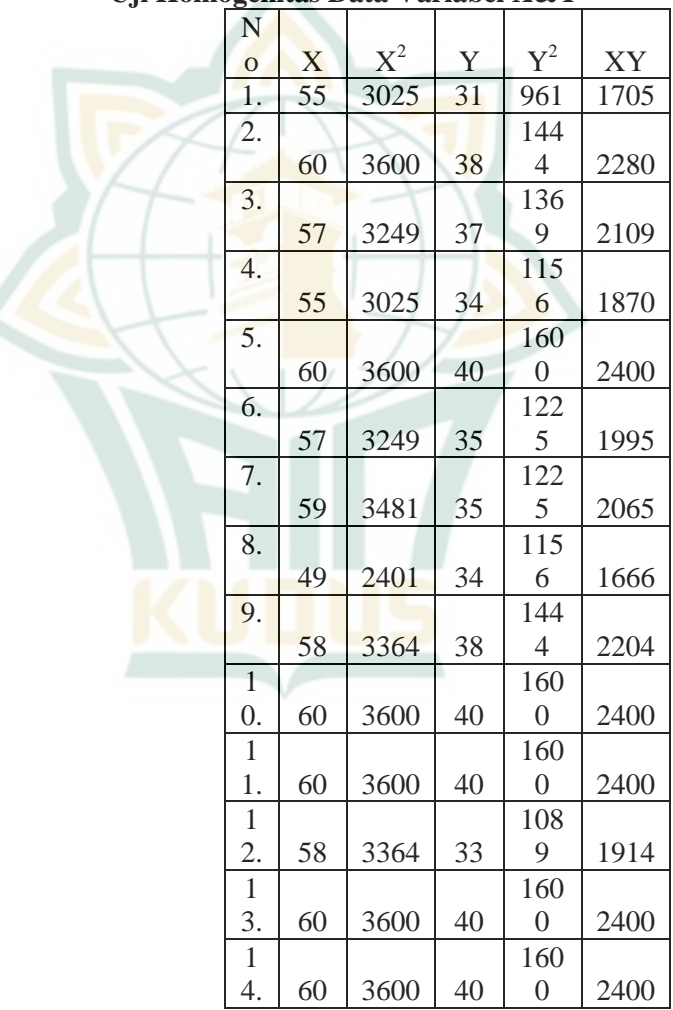

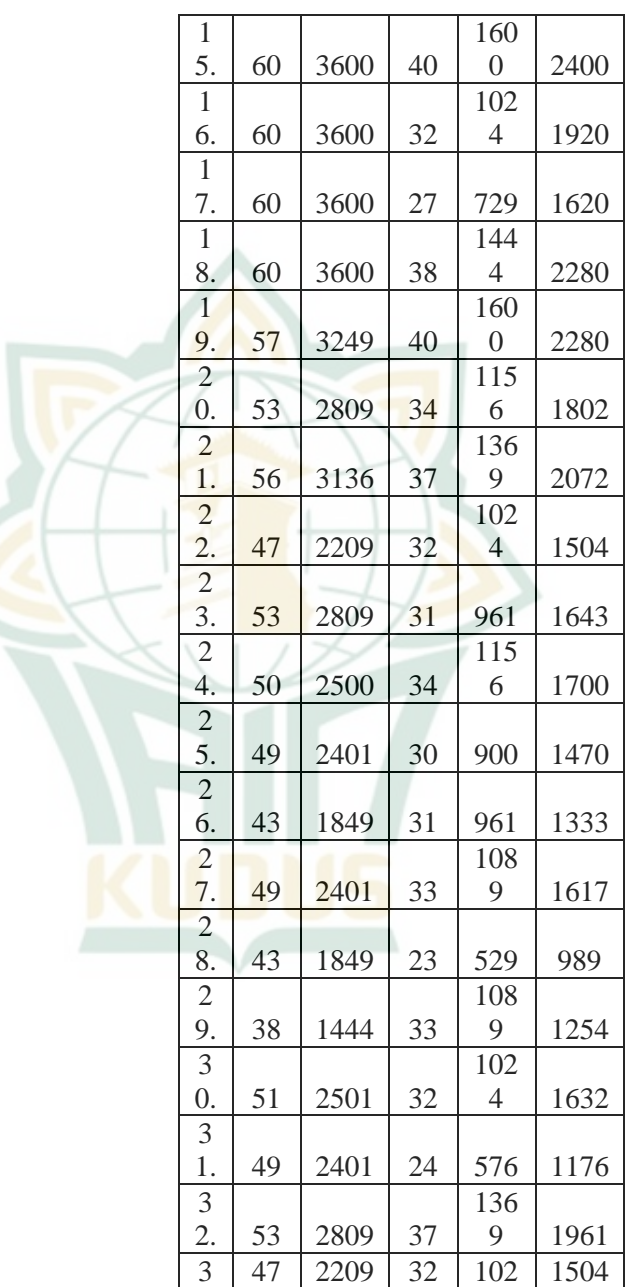

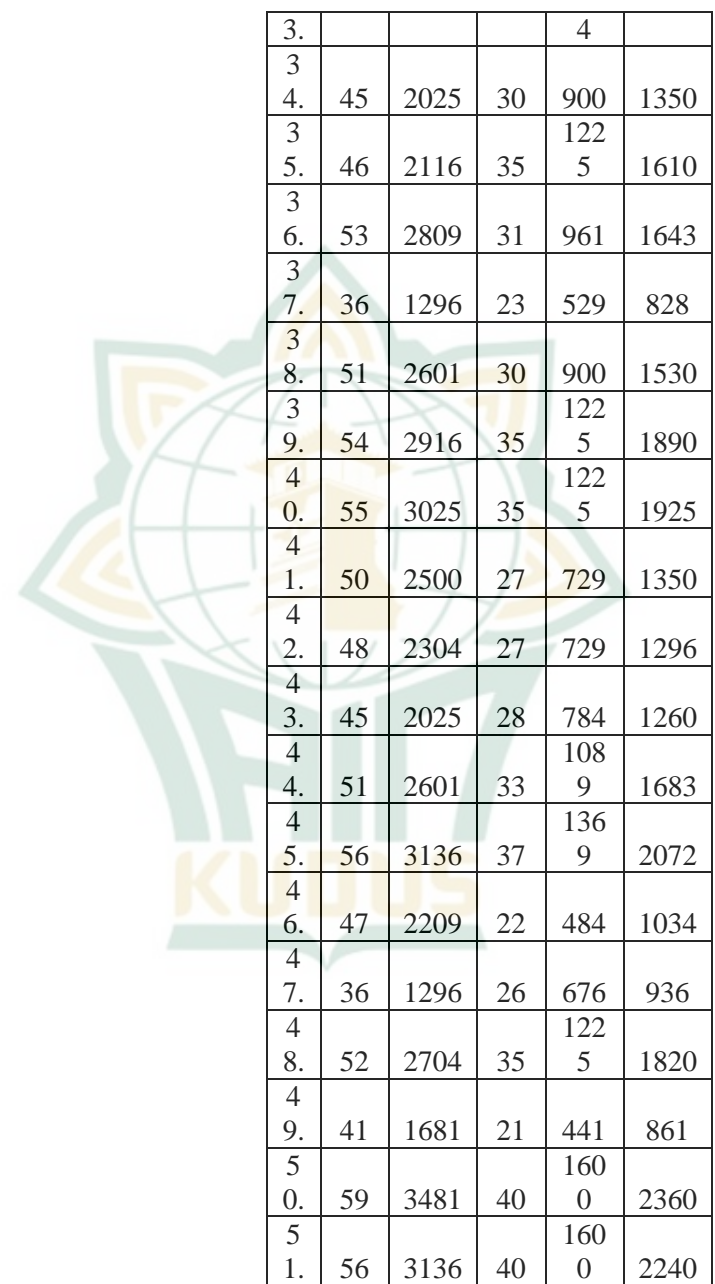

**REPOSITORI IAIN KUDUS** 

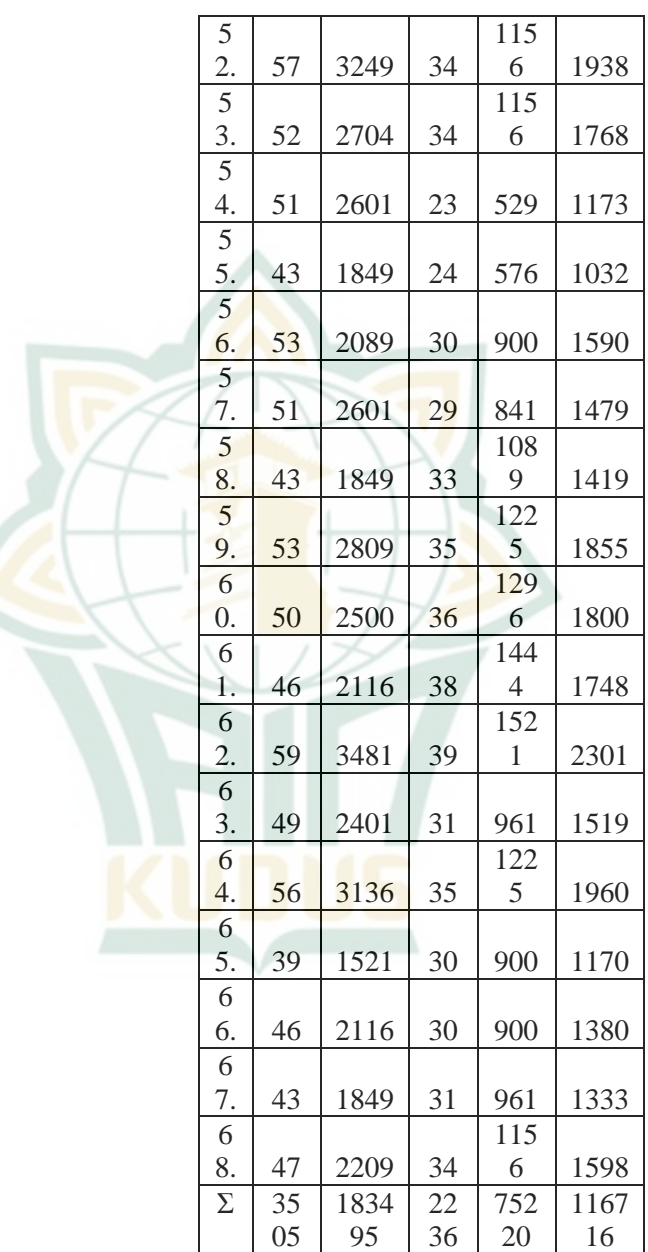

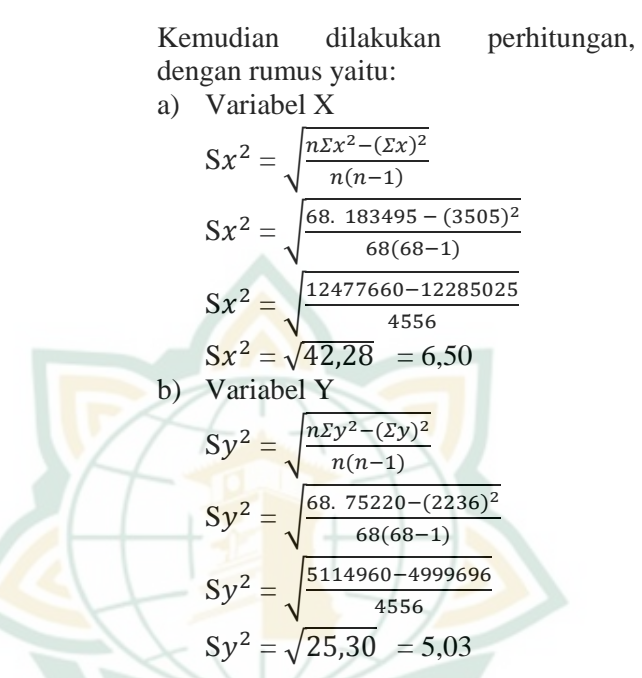

Kemudian mencari F hitung dengan rumus:

 $F = \frac{S_{besar}}{S_{kecil}} = \frac{6}{5}$  $\frac{0,30}{5,03} = 1,29$ 

Suatu data dinyatakan homogen jika jumlah F<sub>hitung</sub> kurang dari F<sub>tabel</sub>. Menurut perhitungan diatas, dapat diketahui Fhitung sebesar 1,29 dan Ftabel dengan df1=  $k-1 = 2-1 = 1$ , df2 = n- $k =$ 68–2 = 66, dari taraf signifikansi 5% atau  $\alpha$  = 0,05 maka diperoleh F<sub>tabel</sub> sebesar= 3,986. Jadi F hitung < F tabel atau 1,15 < 3,986. Yang berarti data variabel X dan Y adalah homogen.

#### d. Uji Hipotesis

- 1) Analisis Regresi Linier
	- a) Rumus dalam menghitung persamaan regresi linier sederhana

adalah  $Y^1$  = a+bX. Perumusan pertama yaitu menentukan nilai b :  $b = \frac{N (\Sigma XY) - (\Sigma X)(\Sigma)}{N (\Sigma X^2) - (\Sigma X)^2}$  $b = \frac{68(116716) - (3505)(2236)}{b}$  $68(183495)-(3505)^2$  $b =$ 12477660-12285025<br>99508  $b = \frac{9}{19}$  $= 0.5166$ Langkah kedua mencari nilai a, dengan rumus:  $a = \frac{\Sigma Y - b(\Sigma)}{N}$ N  $a = \frac{2236 - 0.5166}{6}$  $\overline{6}$  $a = \frac{2}{3}$ 68  $a = \frac{30}{6}$ 565,32  $= 8.3135$ Langkah ketiga menentukan persamaan regresi  $Y^1 = a + bX$ 

 $Y^1 = 8,3135 + 0,5166$  X

Jadi, persamaan garis regresi linier sederhana diperoleh hasil perhitungan yaitu  $Y^{\dagger} = 8,3135 +$ 0,5166 X. Persamaan regresi ini digunakan untuk melakukan prediksi (ramalan) mengenai berapa skor variabel Y jika skor X ditentukan. Contoh:

 $Y^1 = 8,3135 + 0,5166$  X

 $Y^1 = 8,3135 + (0,5166) (1) = 8,8301$ 

 $Y^1 = 8,3135 + (0,5166)$  (2) = 9,3467

Berdasarkan contoh persamaan regresi tersebut, berarti bahwa apabila pendidikan Islam dalam lingkungan keluarga bernilai 1, maka nilai akhlak siswa menjadi 8,8301. Apabila pendidikan Islam

dalam lingkungan keluarga bernilai 2, maka nilai akhlak siswa menjadi 9,3467. Yang berarti semakin banyaknya nilai variabel X (pendidikan Islam dalam lingkungan keluarga), nilai variabel Y (akhlak siswa) akan semakin mengalami peningkatan..

b) Menghitung Koefisien Korelasi

Dalam melakukan suatu hipotesis tentang ada atau tidaknya suatu hubungan antar variabel, maka datanya juga perlu untuk dilakukan analisis dengan cara kuantitatif memakai rumus korelasi product moment, berikut adalah rumus korelasi korelasi product moment:

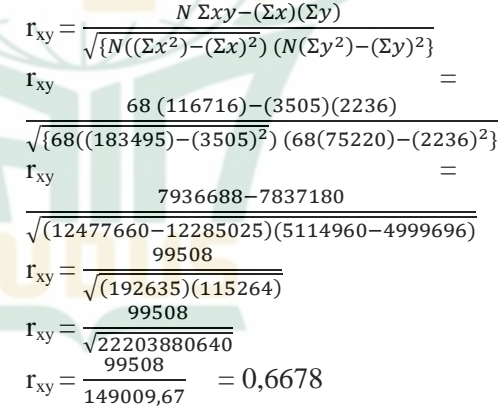

Selanjutnya membandingkan hasil perhitungan koefisien korelasi dengan angka indeks korelasi "r" product moment yang terdapat pada lampiran 4, berdasarkan tabel pada lampiran 4, dengan perolehan nilai diantara 0,40-0,69. Sehingga dapat

disimpulkan bahwa koefisien korelasi antar variabel terdapat dalam "sedang atau cukup".

Kemudian dari pengolahan data diatas dirumuskan suatu hipotesis yaitu,  $H_0$  ditolak jika  $r<sub>hitung</sub>$ kurang dari  $r_{\text{table}}$ . H<sub>0</sub> diterima jika  $r<sub>hitung</sub>$  lebih besar dari  $r<sub>table</sub>$  Dari perhitungan nilai rhitung sebesar  $0,6678$ , dan nilai r<sub>tabel</sub> Df = N – nr =  $68 - 2 = 66$  dengan taraf signifikansi  $0.05$  (5%)  $r_{\text{table}}$  = 0,2012. Karena diketahui bahwa (0,6678>0,2012). Maka, kesimpulannya adalah antara pendidikan Islam dalam Lingkungan Keluarga dan Akhlak Siswa terdapat hubungan yang signifikan.

c) Mencari Koefisien Determinasi

Kemudian, untuk menentukan seberapa besar pengaruh nilai variabel X terhadap variabel Y, dibutuhkan perhitungan nilai koefisien determinasi. Dengan rumus:

 $KD = r^2 \times 100\%$ 

 $KD = 0,6678^2 \times 100\%$ 

 $KD = 0.445956 \times 100\%$ 

 $KD = 44.59\%$ 

Dari hasil diatas dapat disimpulkan bahwa variabel X memberikan pengaruh terhadap variabel Y sebesar 44,59%. Kemudian selebihnya (100% 44,59% = 55,41%) diperngaruhi oleh faktor lain seperti lingkungan masyarakat, sekolah, teman sepergaulan, dan lain-lain. Maka  $H_0$ ditolak dan H<sup>a</sup> diterima.

#### **B. PEMBAHASAN**

Pendidikan Islam dalam lingkungan<br>a memberi pengaruh yang signifikan keluarga memberi pengaruh yang signifikan terhadap akhlak siswa MTs Darul Ulum Kerangkulon Wonosalam Demak, dengan memperoleh persamaan regresi  $Y^1 = 8,3135 +$ (0,5166)X, yang menunjukkan bahwa apabila nilai pendidikan Islam dalam lingkungan keluarga ditingkatkan maka akhlak siswanya juga meningkat. Artinya apabila siswa diberi pendidikan Islam dengan baik oleh orang tuanya, maka akhlak siswa menunjukkan perilaku yang baik pula.

Analisis koefisien korelasi tersebut menyatakan bahwa variabel pendidikan Islam dalam lingkungan keluarga terhadap akhlak siswa terdapat pengaruh sebesar 44,59% sedangkan sisanya 55,41% dipengaruhi oleh variabel lain. Kesimpulannya, apabila pendidikan Islam dalam lingkungan keluarga berpengaruh secara signifikan, maka akhlak siswa di MTs Darul Ulum Kerangkulon akan semakin baik.

Jadi, sudah menjadi keharusan para orang tua meluangkan waktu untuk keluarganya, entah seberapa besar kesibukannya, karena bentuk kasih sayang dan perhatian dari orangtua yang mereka butuhkan. Misalnya, menanyakan bagaimana pelajaran anak-anak disekolah, memberikan pengarahan untuk selalu berperilaku baik kepada sesama, memberikan pendidikan kepada anak untuk selalu taat pada perintah agama, dan lain sebagainya. Orang tua bertanggung jawab untuk memberi pendidikan kepada anak, jadi orang tua tidak seharusnya menyerahkan sepenuhnya pengajaran anak kepada pihak lembaga formal.